<span id="page-0-0"></span>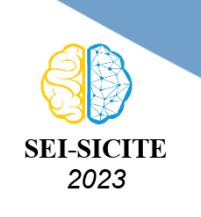

Ciência e Tecnologia na era da Inteligência Artificial: Desdobramentos no Ensino Pesquisa e Extensão 20 a 23 de novembro de 2023 - Campus Ponta Grossa, PR

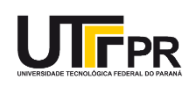

## **Estudos e aplicações dos sistemas de geração distribuída e**

# **das microrredes de energia elétrica**

## **Studies and applications of distributed generation systems and electric power microgrids**

Cleverton Goncalves Ramos<sup>1</sup>.

Sebastian De Jesus Manrique Machado<sup>2</sup>

## **RESUMO**

O presente estudo teve como objetivo a simulação de um sistema de duas barras, com um gerador diferente conectada em cada barra. Com isso implementado foi possível fazer uma ánalise de pequenos sinais sobre o comportamento de cada um dos dois inversores usando uma teoria de controle, mais especificamente equações diferenciais no estado de espaço. O estado de espaço é uma representação multidimensional que descreve o estado ou as propriedades de um sistema em diversos contextos, como física, engenharia, matemática e outras áreas. Toda a implementação foi feita usando o Matlab em duas frentes: i) Implementando o modelo de pequenos sinais através de *scripts*; ii) Para validar o modelo através da simulação do sistema não linear completo.

**PALAVRAS-CHAVE:** Estado de Espaço; Microrredes; Simulação

### **ABSTRACT**

The present study aimed to simulate a two-bus system, with a different generator connected to each bus. With this implemented, it was possible to perform a small-signal analysis of the behavior of each of the two inverters using control theory, specifically state-space differential equations. State-space is a multidimensional representation that describes the state or properties of a system in various contexts, such as physics, engineering, mathematics, and other fields. The entire implementation was carried out using Matlab in two fronts: i) Implementing the small-signal model through scripts; ii) To validate the model by simulating the complete nonlinear system.

**KEYWORDS:** State Space; Microgrids; Simulation;

## **INTRODUÇÃO**

As microrredes são um conceito que consiste em agregar diferentes gerações distribuídas (GDs), sistemas de armazenamento de energia, sistemas de medição inteligente, *smart loads* para operar de forma coordenada de forma a reproduzir nos sistemas de distribuição a operação do sistema elétrico de alta tensão, levando em consideração as respectivas particularidades dos sistemas de baixa tensão. Isso resulta em um sistema alternativo descentralizado que busca integrar em larga escala diferentes recursos energéticos distribuídos (REDs) de forma a contribuir com a integração de tais sistemas com sistema o sistema conveniconal de energia elétrica.

O sistema de controle coordenado adotado neste trabalho é chamado de controle *Droop*, esse tipo de controle funciona alterando o valor de potência ativa gerada em função da variação da

<sup>1</sup> Bacharelando em Engenharia Elétrica, Universidade Tecnológica Federal do Paraná, Apucarana, Paraná, Brasil. [E-mail:](mailto:cleverton.2018@alunos.utfpr.edu.br) [cleverton.2018@alunos.utfpr.edu.br.](mailto:cleverton.2018@alunos.utfpr.edu.br) [ID Lattes: 0372972117788000.](http://lattes.cnpq.br/0372972117788000)

<sup>&</sup>lt;sup>2</sup> Docente no Curso de Engenharia Elétrica, Universidade Tecnológica Federal do Paraná, Apucarana, Paraná, Brasil. [E-mail: sebastiand@utfpr.edu.br.](mailto:sebastiand@utfpr.edu.br) [ID Lattes: 2866118071883988.](http://lattes.cnpq.br/2866118071883988)

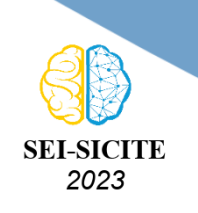

Ciência e Tecnologia na era da Inteligência Artificial: Desdobramentos no Ensino Pesquisa e Extensão 20 a 23 de novembro de 2023 - Campus Ponta Grossa, PR

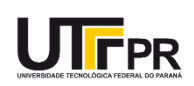

frequência da rede elétrica, como visto em [Manrique Machado, Silva, Monteiro, Sampaio et al.](#page-0-0) [\(2023\)](#page-0-0) [2], [Manrique Machado, Oliveira da Silva e Boffino de Almeida Monteiro](#page-0-0) [\(2021\)](#page-0-0) [3], [Manrique Machado,](#page-0-0) [Silva, Monteiro e Oliveira](#page-0-0) [\(2021\)](#page-0-0) [4]. Quando a frequência cai, a geração de potência ativa da unidade geradora aumenta, acontecendo o inverso quando a frequência sobe.

Com esse controle é possivel ocorrer o compartilhamento de potências do sistema, já que todas as unidades geradoras da rede conseguem ajustar suas saídas de potência ativa conforme a variação da frequência, mantendo assim o sistema estável.

### **MATERIAIS E MÉTODOS**

O estudo foi realizado utilizando o software Simulink do Matlab usando blocos específicos já presentes na ferramenta em conjunto com códigos no próprio Matlab, fazendo então uma simulação. A figura a seguir mostra o sistema que foi implementado: Com o controle droop (em vermelho), com dois geradores (em verde), uma linha que liga as duas barras (em azul), com cada barra tendo uma carga (em amarelo) específica.

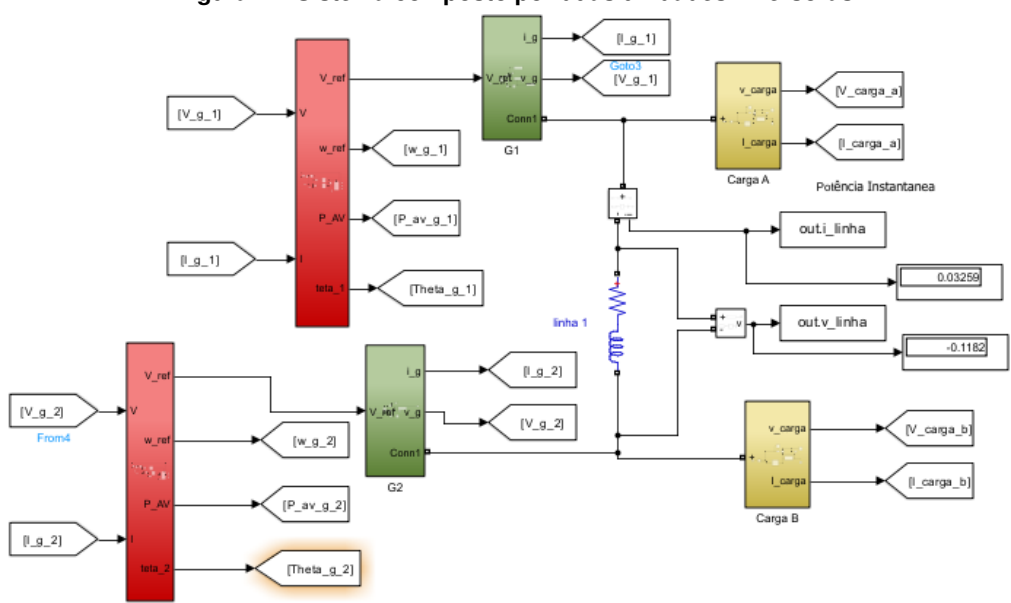

**Figura 1 – Sistema composto por duas unidades inversoras**

**Fonte: Foi modificada da tese de doutorado de [Antônio Alves Coelho](#page-0-0) [\(2000\)](#page-0-0) [1]**

Tendo esse sistema sido implementado com seus parâmetros pré definidos, retirados da tese de [Antônio Alves Coelho](#page-0-0) [\(2000\)](#page-0-0) [1], usa-se o método de espaço de estados. Esse método serve para representar e analisar sistemas dinâmicos de maneira matemática, sendo muito utilizado para análise de estabilidade e em projeto de controladores.

O interessante ao se usar o Matlab é a possibilidade de se trabalhar em duas frentes: Uma que usa scripts para modelar o sistema linearizado e chegar em uma resposta totalmente matemática; e outra que tenta validar o primeiro modelo usando o Simulink para simular o sistema não linear.

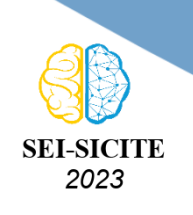

Ciência e Tecnologia na era da Inteligência Artificial: Desdobramentos no Ensino Pesquisa e Extensão 20 a 23 de novembro de 2023 - Campus Ponta Grossa, PR

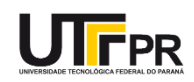

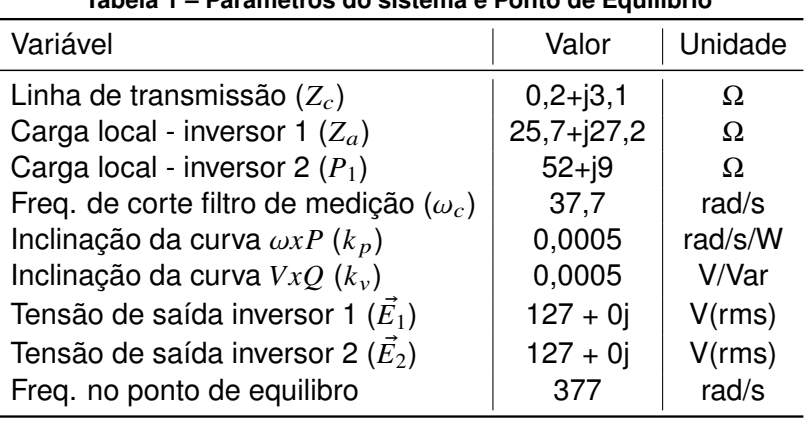

**Tabela 1 – Parâmetros do sistema e Ponto de Equilíbrio**

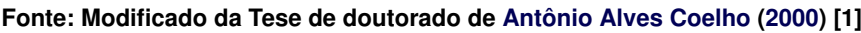

## **APRESENTAÇÃO DO MODELO ESTUDADO**

Neste estudo, foi adotado o controle *Droop* convencional de frequência e tensão, de forma que tais variáveis são definidas respectivamente por:

$$
\omega = \omega_0 - K_p P_{med} \tag{1}
$$

$$
E = E_0 - K_v Q_{med} \tag{2}
$$

Essas equações serão importantes para se achar as váriaves de estado no fim do desenvolvimento matemático. Como é possível notar por elas, para se chegar no resultado é necessário medir o valor da potência ativa e reativa na saída do inversor. Um método possível para essa medição ocorrer é usando um filtro passa-baixa, criando esse filtro e depois linearizando as equações se chega em:

$$
\Delta \dot{\omega}(t) = -\omega_f \Delta \omega - K_p \omega_f \Delta P(t) \tag{3}
$$

$$
E(t) = -\omega_f \Delta E - K_v \omega_f \Delta Q(t)
$$
\n(4)

Sabendo também que:

$$
\vec{E} = e_d + je_q; \qquad E = |\vec{E}| = \sqrt{e_d^2 + e_q^2}
$$
 (5)

Onde:

$$
e_d = E \cos(\delta);
$$
  $e_q = E \sin(\delta);$   $\delta = \arctan(\frac{e_q}{e_d})$  (6)

$$
m_d = \frac{\partial \delta}{\partial e_d} = \frac{1}{\frac{e_q^2}{e_d^2} + 1} \star (\frac{e_q}{e_d})' = -\frac{e_q}{e_q^2 + e_d^2}; \qquad m_q = \frac{\partial \delta}{\partial e_q} = \frac{1}{\frac{e_q^2}{e_d^2} + 1} \star (\frac{e_q}{e_d})' = \frac{e_d}{e_q^2 + e_d^2}
$$
(7)

$$
n_d = \frac{\partial E}{\partial \Delta e_d} = \frac{\partial}{\partial e_d} (e_d^2 + e_q^2)^{1/2} = \frac{e_d}{\sqrt{e_d^2 + e_q^2}}; \qquad n_q = \frac{\partial E}{\partial \Delta e_q} = \frac{\partial}{\partial e_q} (e_d^2 + e_q^2)^{1/2} = \frac{e_q}{\sqrt{e_d^2 + e_q^2}} \tag{8}
$$

seisicite.com.br 3

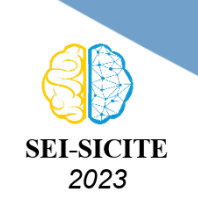

Ciência e Tecnologia na era da Inteligência Artificial: Desdobramentos no Ensino Pesquisa e Extensão 20 a 23 de novembro de 2023 - Campus Ponta Grossa, PR

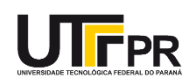

<span id="page-3-0"></span>Tendo todas essas equações e fazendo o devido equacionamento, o sistema pode ser representado em espaço de estados através das equações [\(9\)](#page-3-0)-[\(11\)](#page-3-1).

$$
\Delta \dot{e_d} = \frac{n_q}{n_d m_q - n_q m_d} \Delta \omega + \frac{m_q n_d \omega_f}{n_d m_q - n_q m_d} \Delta e_d + \frac{m_q n_q \omega_f}{n_d m_q - n_q m_d} \Delta e_q + \frac{m_q k_v \omega_f}{n_d m_q - n_q m_d} \Delta Q \tag{9}
$$

$$
\Delta \dot{e}_q = \frac{n_d}{n_q m_d - n_d m_q} \Delta \omega + \frac{m_d n_d \omega_f}{n_q m_d - n_d m_q} \Delta e_d + \frac{m_d n_q \omega_f}{n_q m_d - n_d m_q} \Delta e_q + \frac{m_d k_v \omega_f}{n_q m_d - n_d m_q} \Delta Q \tag{10}
$$

$$
\Delta \omega = -\omega_f \Delta \omega - K_p \omega_f \Delta P \tag{11}
$$

<span id="page-3-1"></span>Por fim é necessário conhecer as equações que descrevem o ponto de equilibrio e o comportamento nessa região.

$$
\[\Delta \dot{X}\] = \left[A\right] \left[\Delta X\right] \tag{12}
$$

Com  $\Delta X$  e  $A$  sendo respectivamente:

$$
\[\Delta X\] = \begin{bmatrix} \Delta \omega_1 \\ \Delta e_{d1} \\ \Delta \omega_2 \\ \Delta e_{d2} \\ \Delta e_{q2} \end{bmatrix}; \qquad \[A] = [M_s] + [C_s] \left( [I_s] + [E_s] [Y_s] \right) [K_s]
$$
\n(13)

#### **RESULTADOS E DISCUSSÃO**

O próximo passo é montar a matriz X, que descreve o movimento do sistema quando ocorre pequenas pertubações entorno do ponto de equilibrio.

$$
\left[X\right] = \left[X_0\right] + \left[\Delta X(0)\right] \left[e^{At}\right] \tag{14}
$$

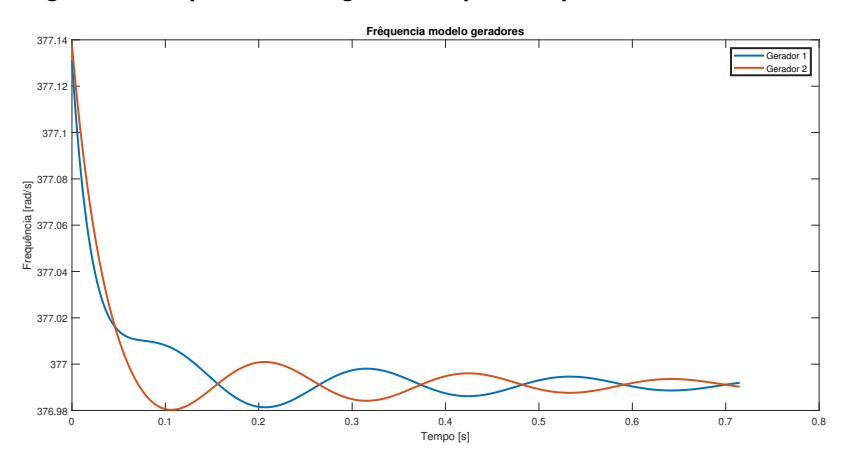

#### **Figura 2 – Frequências dos geradores prevista pelo modelo linearizado**

**Fonte: Autoria própria.**

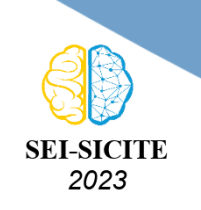

Ciência e Tecnologia na era da Inteligência Artificial: Desdobramentos no Ensino Pesquisa e Extensão 20 a 23 de novembro de 2023 - Campus Ponta Grossa, PR

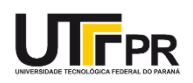

Com a equação 14 é possível analisar o comportamento no tempo previsto pelo modelo para cada uma das variáveis de estado do sistema. Na figura 2 apresentam-se as frequências previstas pelo modelo matemático linearizado.

Percebe-se que o gerador 2 teve um comportamento de maior variação de frequência no transitório na comparação com o gerador 1. Interessante observar também que apesar da aparente divergência de resultados entre ambos modelos, o  $\Delta\omega$  dos geradores em ambos os casos foi bem próximo, com um valor de aproximadamente 0,15 [rad/s].

A figura 3, apresenta o resultado da simulação do sistema não linear. Observa-se que em regime compartilham mesmo valor medio de potência ativa, pois seus coeficientes de *droop* são iguais. Por fim, ao comparar a figura 2 com a figura 3 nota-se uma certa semelhança no comportamento da onda, com uma queda da frequência ocorrendo a partir de certo momento, e depois com o estabelecimento em regime do valor dessa frequência.

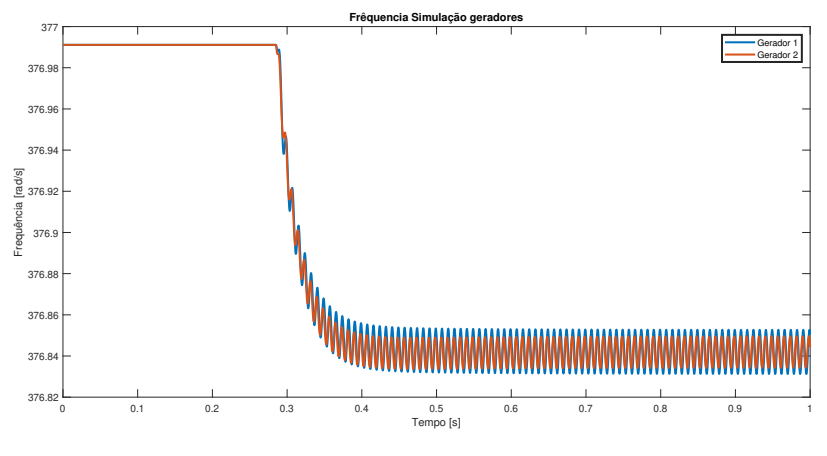

#### **Figura 3 – Frequências dos geradores prevista pelo modelo não linearizado**

**Fonte: Autoria própria.**

Um outro fator importante para entender se a simulação atendeu as expectativas são os valores dos autovalores. Como se sabe da teoria de controle, os polos do sistema devem estar no semi-plano esquerdo (parter real negativa) que é exatamente o que é mostrado na tabela 2.

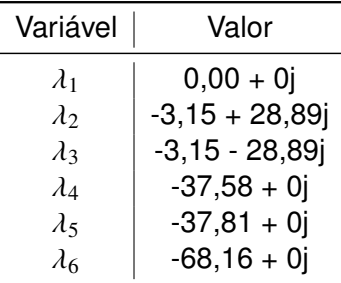

#### **Tabela 2 – Valores reais dos autovalores**

**Fonte: Autoria própria**

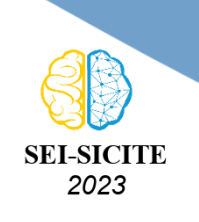

Ciência e Tecnologia na era da Inteligência Artificial: Desdobramentos no Ensino Pesquisa e Extensão 20 a 23 de novembro de 2023 - Campus Ponta Grossa, PR

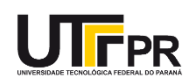

#### **Conclusão**

Foi possível visualizar como o *droop* é um jeito muito interessante de se fazer o controle de diferentes unidades geradoras quando colocadas em conjunto com o sistema convencional de energia. Entretanto, apesar do ensaio do modelo não linear confirmar a análise anteriormente vista no modelo linear, foi notada uma certa divergência das resposta da frequência entre ambos modelos. Nada que atrapalhe a confirmação do funcionamento do modelo proposto, apenas o funcionamento em regime com uma frequência um pouco menor do que o esperado. Essa divergência pode ter ocorrido devido a algum erro na implementaação do sistema no Simulink.

#### **Agradecimentos**

Agradeço ao Professor Sebastian por todo o apoio e ajuda no desenvolvimento desse trabalho.

#### **Disponibilidade de Código**

Foi desenvolvido alguns códigos além de uma simulação, todos os arquivos estão no link a seguir: [https://drive.google.com/drive/folders/13m33MzAmS-NE2Tu\\_e84LLDxFJUu-V7Vi?usp=](https://drive.google.com/drive/folders/13m33MzAmS-NE2Tu_e84LLDxFJUu-V7Vi?usp=drive_link) [drive\\_link](https://drive.google.com/drive/folders/13m33MzAmS-NE2Tu_e84LLDxFJUu-V7Vi?usp=drive_link)

#### **Conflito de interesse**

Não há conflito de interesse.

#### **REFERÊNCIAS**

[1] ANTÔNIO ALVES COELHO, Ernane. Técnicas de controle aplicadas ao paralelismo de inversores. Dez. 2000. Tese (Doutorado) – Universidade Federal de Minas Gerais, Minas Gerais

[2] S. d. J. Manrique Machado, S. A. O. da Silva, J. R. B. d. A. Monteiro, L. P. Sampaio and A. A. de Oliveira, "Analysis of a Multifunctional Inverter Active-Filtering Function Influence on the Small-Signal Stability of Inverter-Based Islanded AC Microgrids,"in IEEE Transactions on Industrial Electronics, vol. 70, no. 8, pp. 8108-8117, Aug. 2023, doi: 10.1109/TIE.2022.3222630.

[3] S. d. J. Manrique Machado, S. A. Oliveira da Silva and J. R. Boffino de Almeida Monteiro, "Comparative Analysis of Alternatives for Virtual Impedance Representation in a Small-Signal Reduced-Order Model for Low-Voltage Islanded AC Microgrids,"2021 Brazilian Power Electronics Conference (COBEP), João Pessoa, Brazil, 2021, pp. 1-6, doi: 10.1109/COBEP53665.2021.9684120.

[4] S. d. J. Manrique Machado, S. A. O. da Silva, J. R. B. d. A. Monteiro and A. A. de Oliveira, "Network Modeling Influence on Small-Signal Reduced-Order Models of Inverter-Based AC Microgrids Considering Virtual Impedance,"in IEEE Transactions on Smart Grid, vol. 12, no. 1, pp. 79-92, Jan. 2021, doi: 10.1109/TSG.2020.3012475.